# 教育机器人教师培训

第4课:能听到声音的机器人

### 1、声音传感器原理

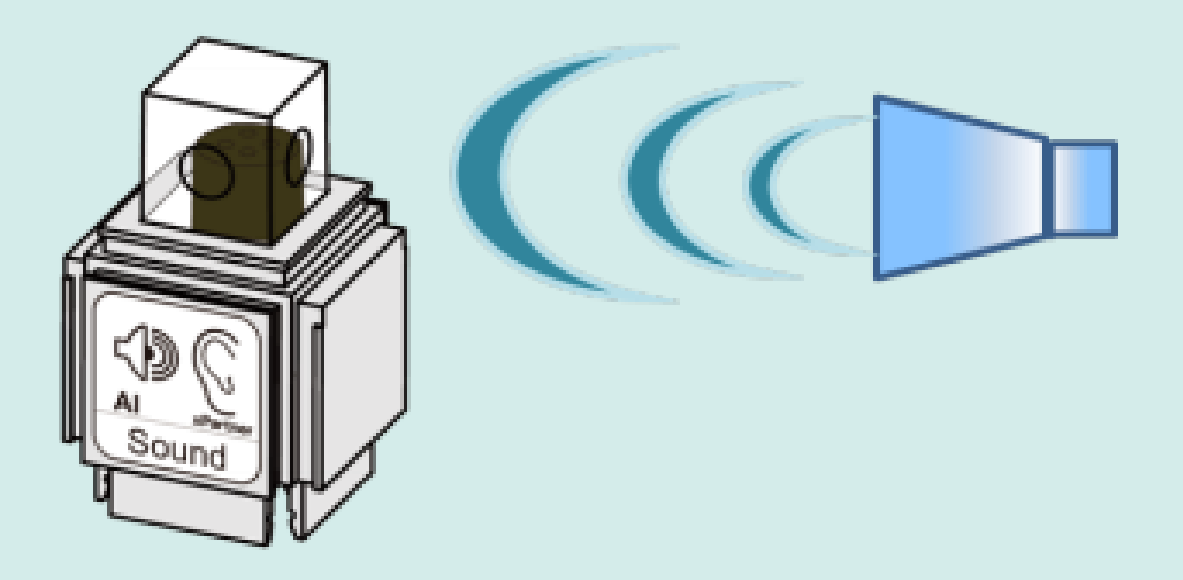

声音传感器就像人类的耳朵, 它可以听到外界的声音, 虽然 它不能"听明白"你在讲什么,但是它能够辨别出声音的强弱。

声音传感器的作用相当于一个对声音敏感的话筒(麦克风)。 该传感器能显示声音强度大小,声波使话筒内的驻极体薄膜振动, 导致电容的变化,而产生与之对应变化的微小电压,这一电压随 后被转化成 0-5V 的电压,经过 A/D 转换被数据采集器接受,并 传送给控制器。

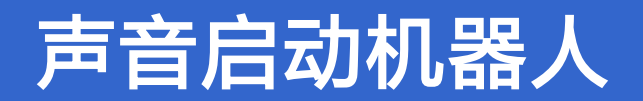

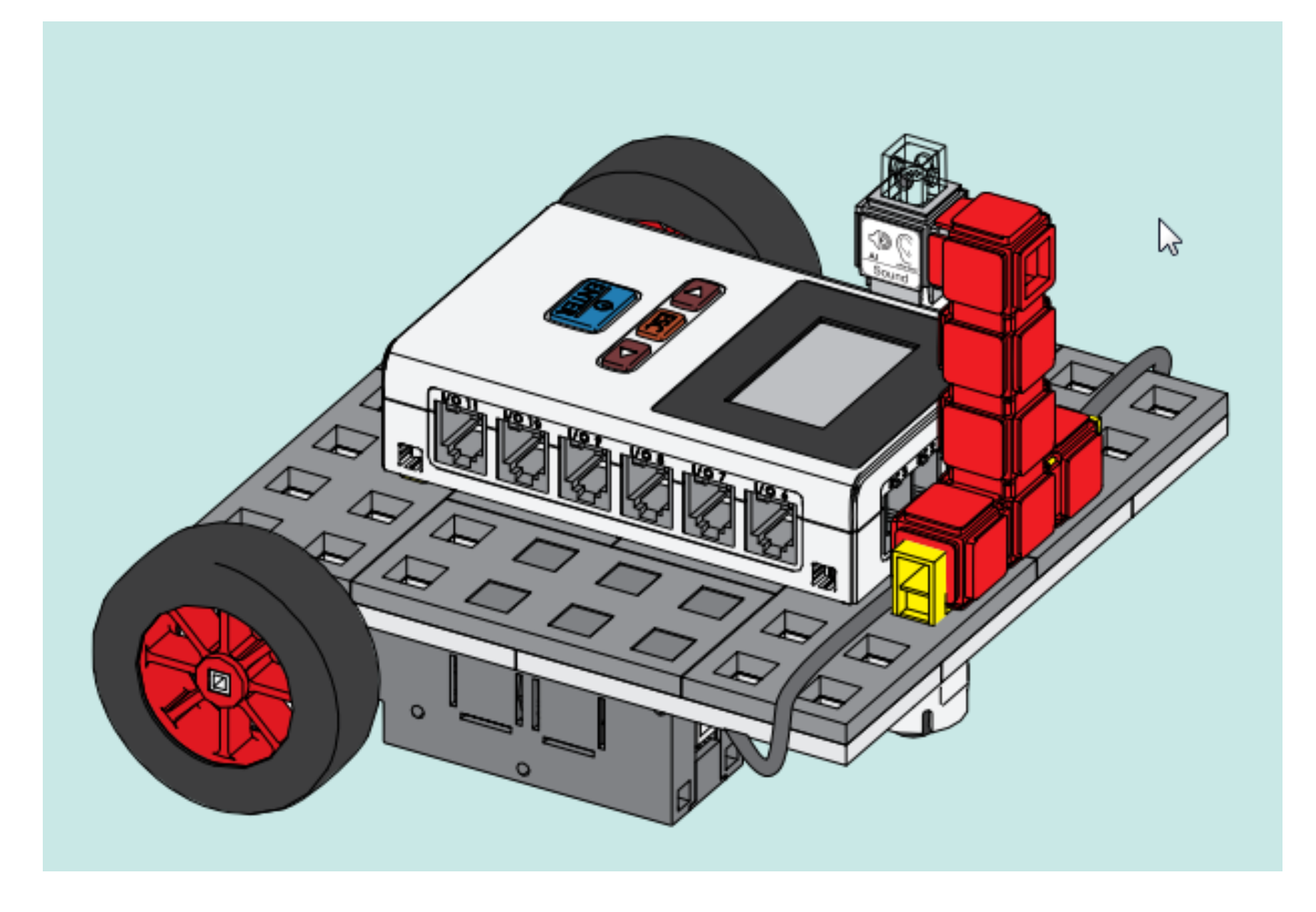

## 声音启动机器人

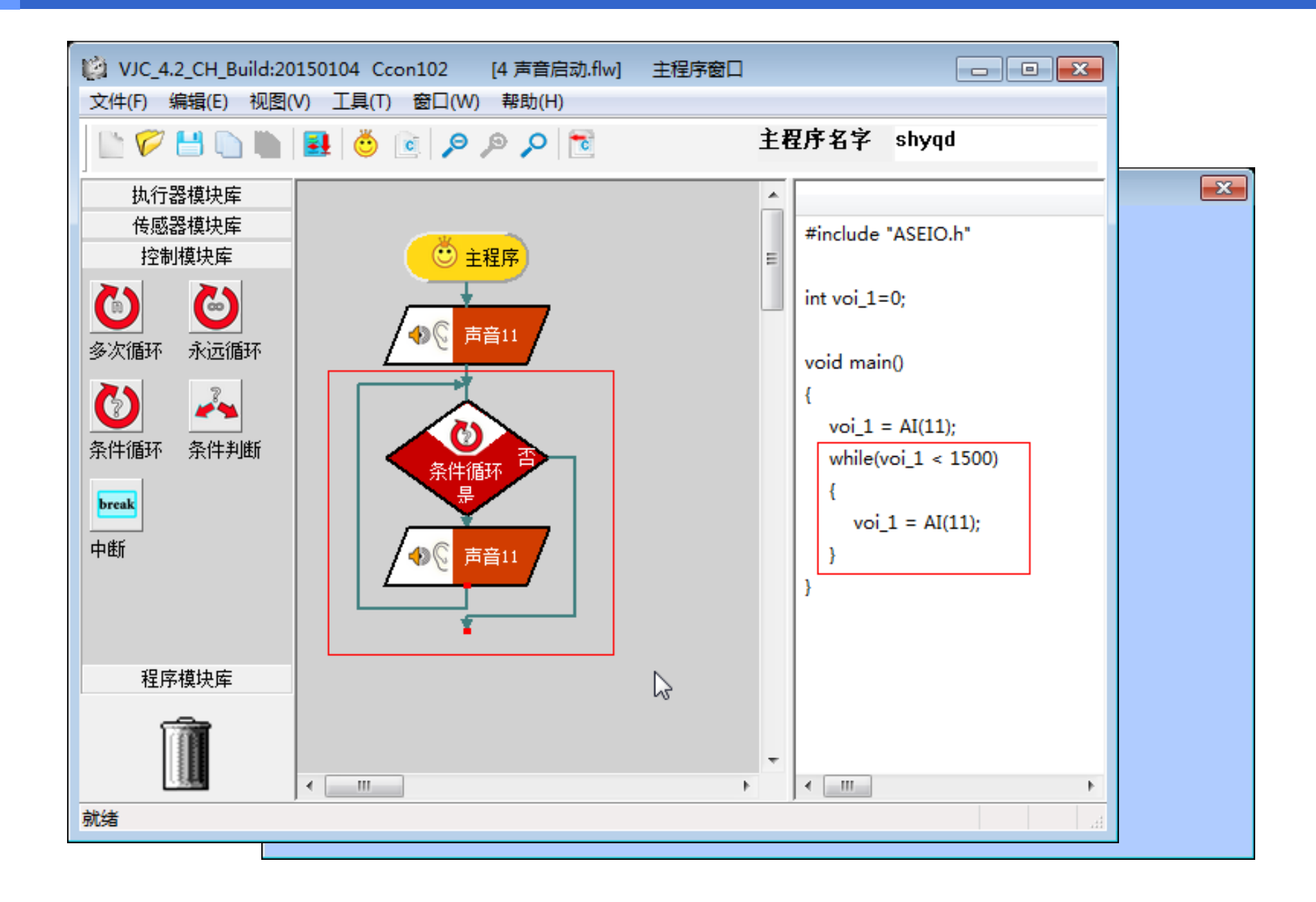

## 声音启动机器人

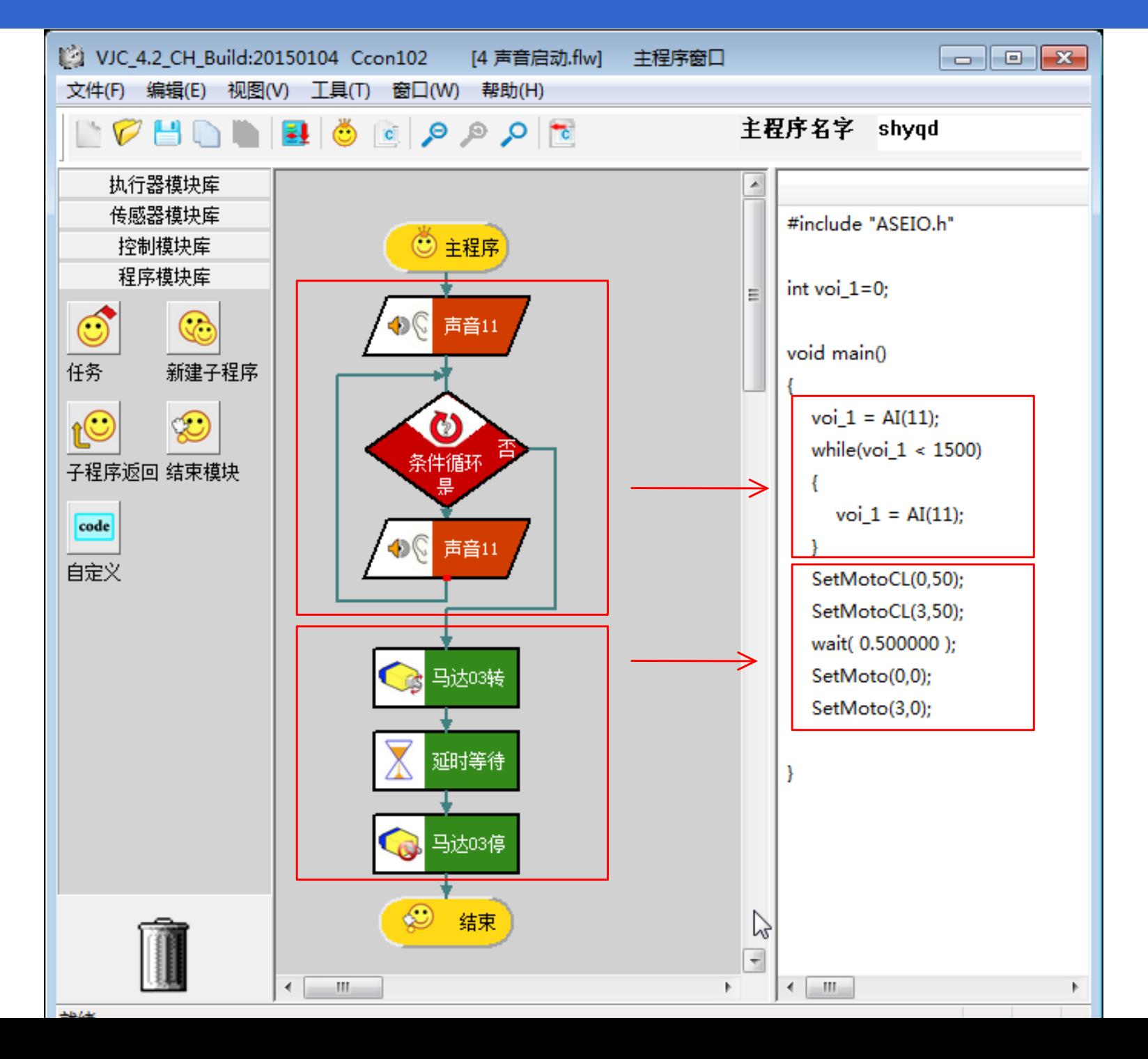

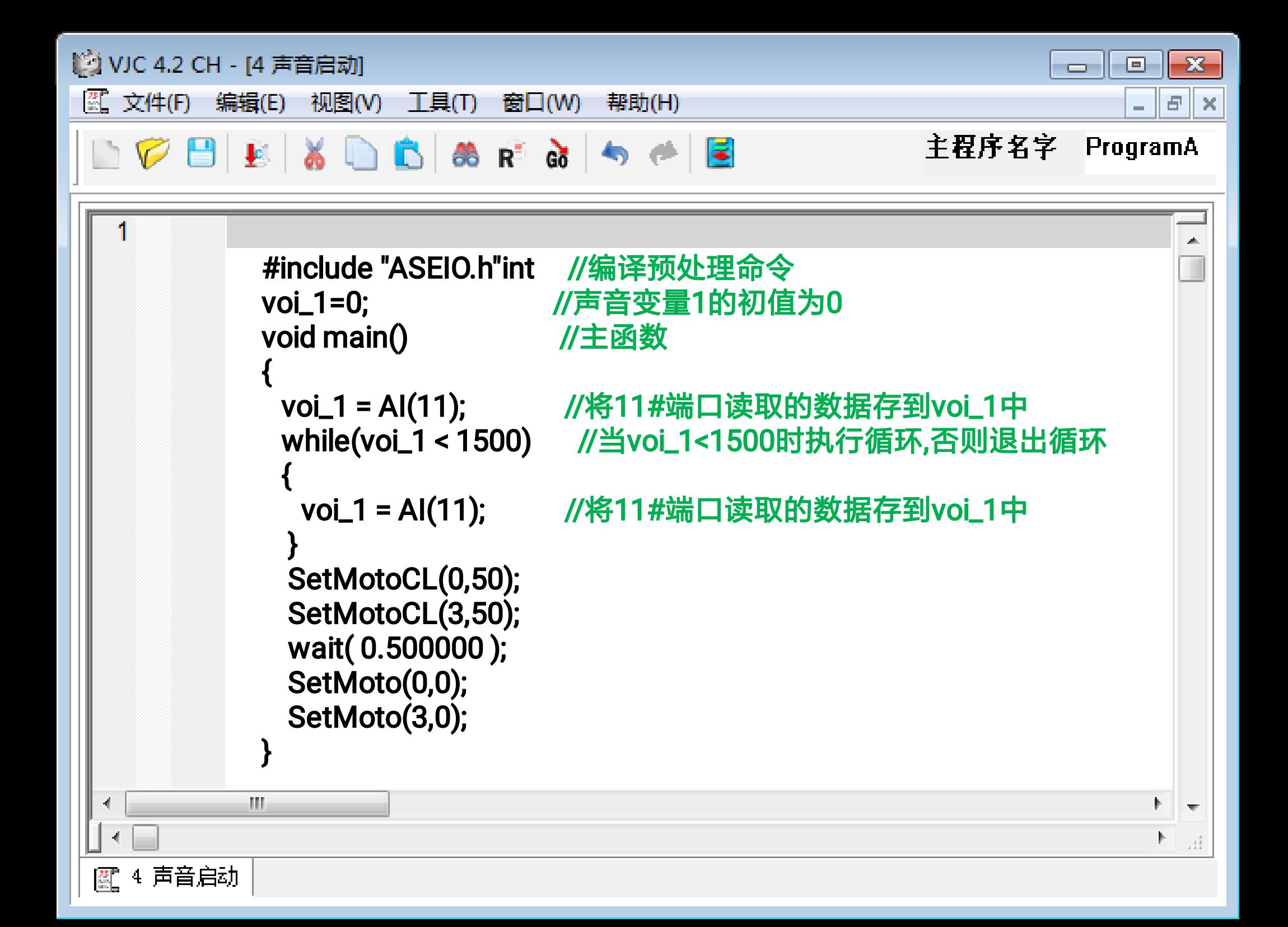

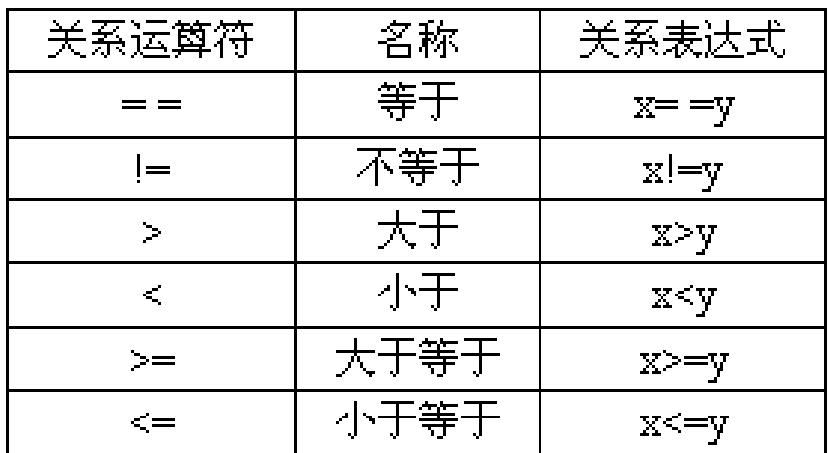

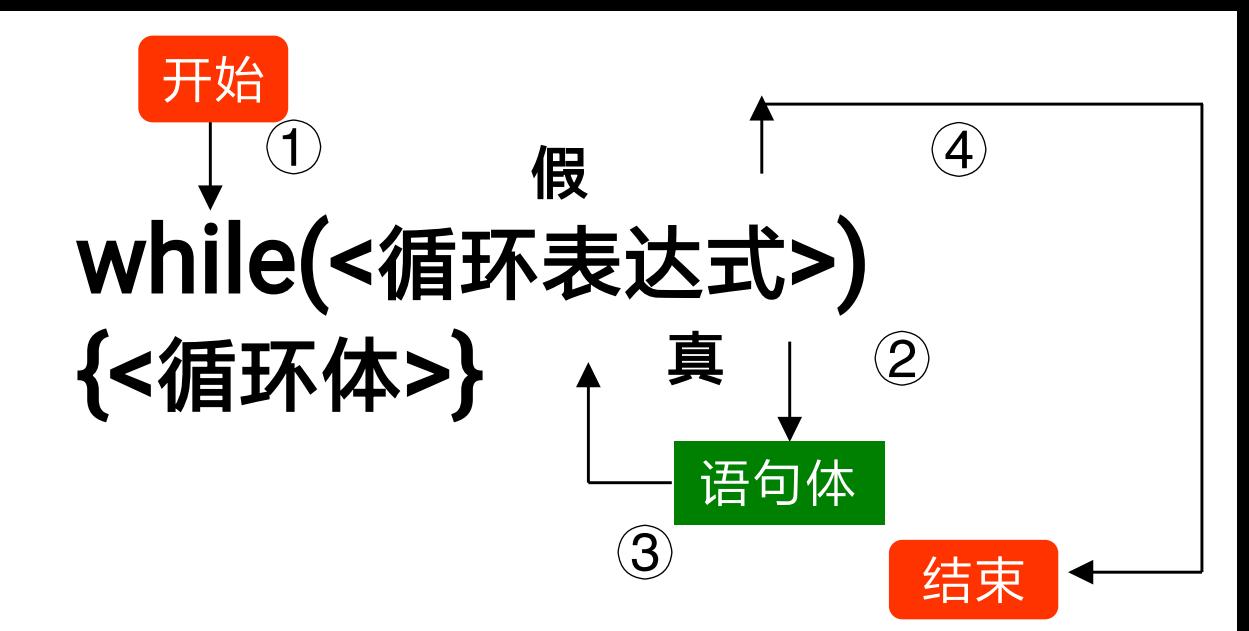

### void main()

{

**}** 

 $voi_1 = Al(11);$  while(voi\_1 <1500)  $\{$  $voi_1 = Al(11);$ }

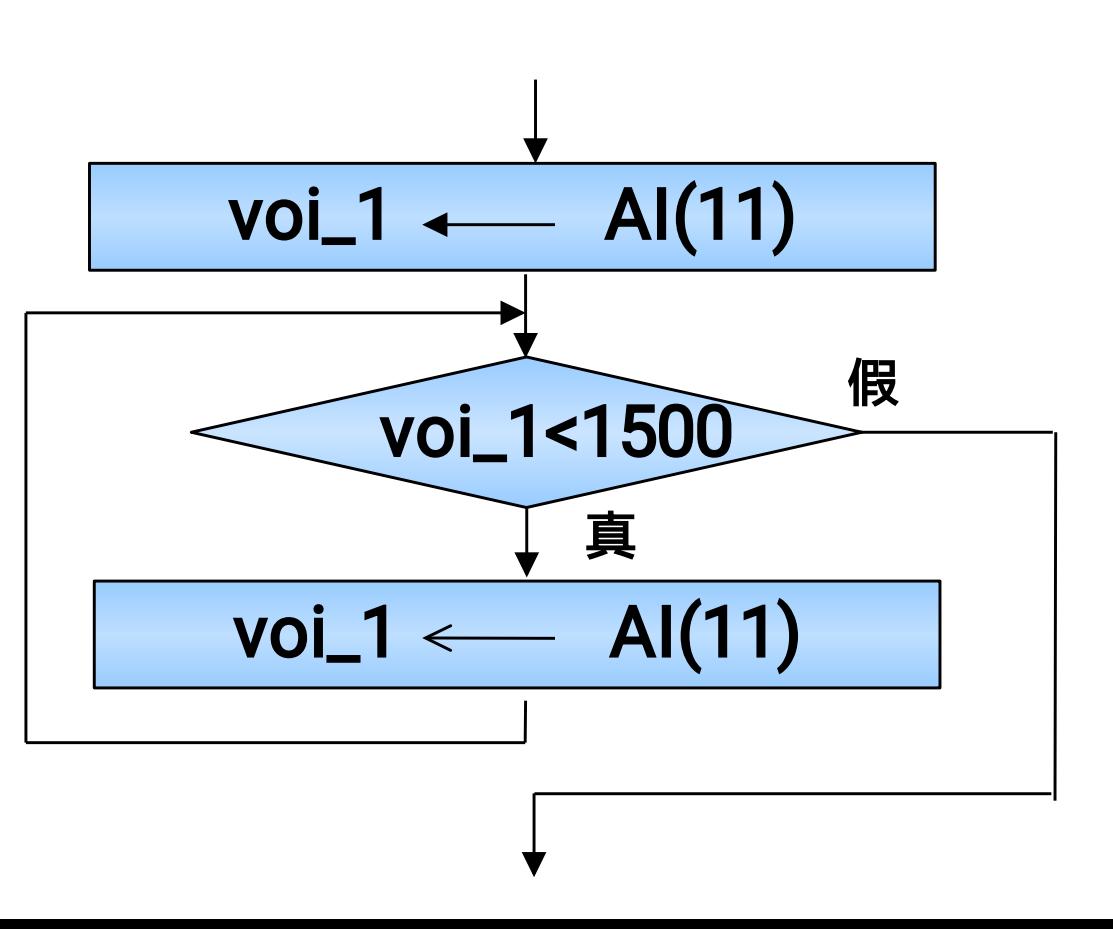

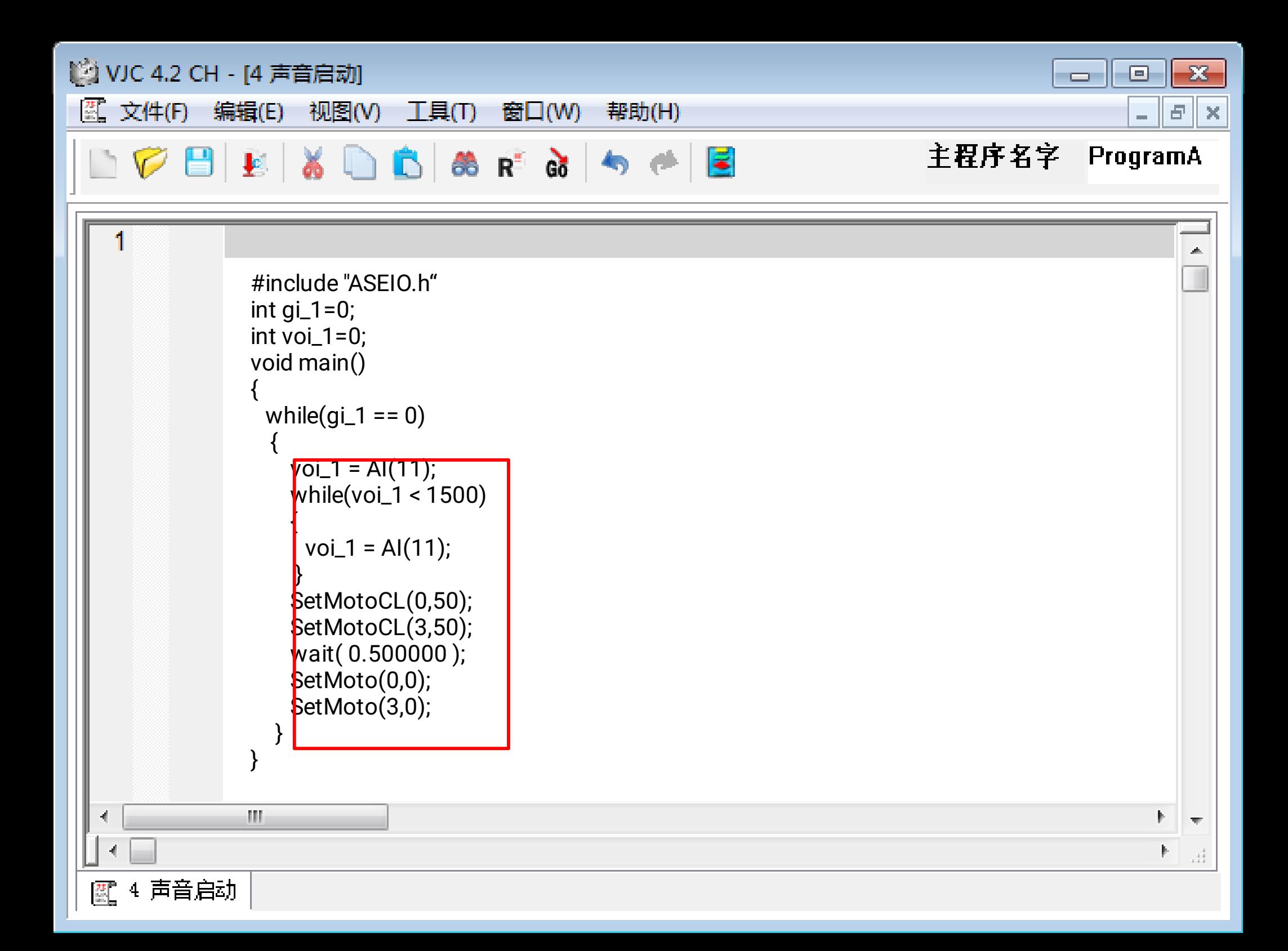

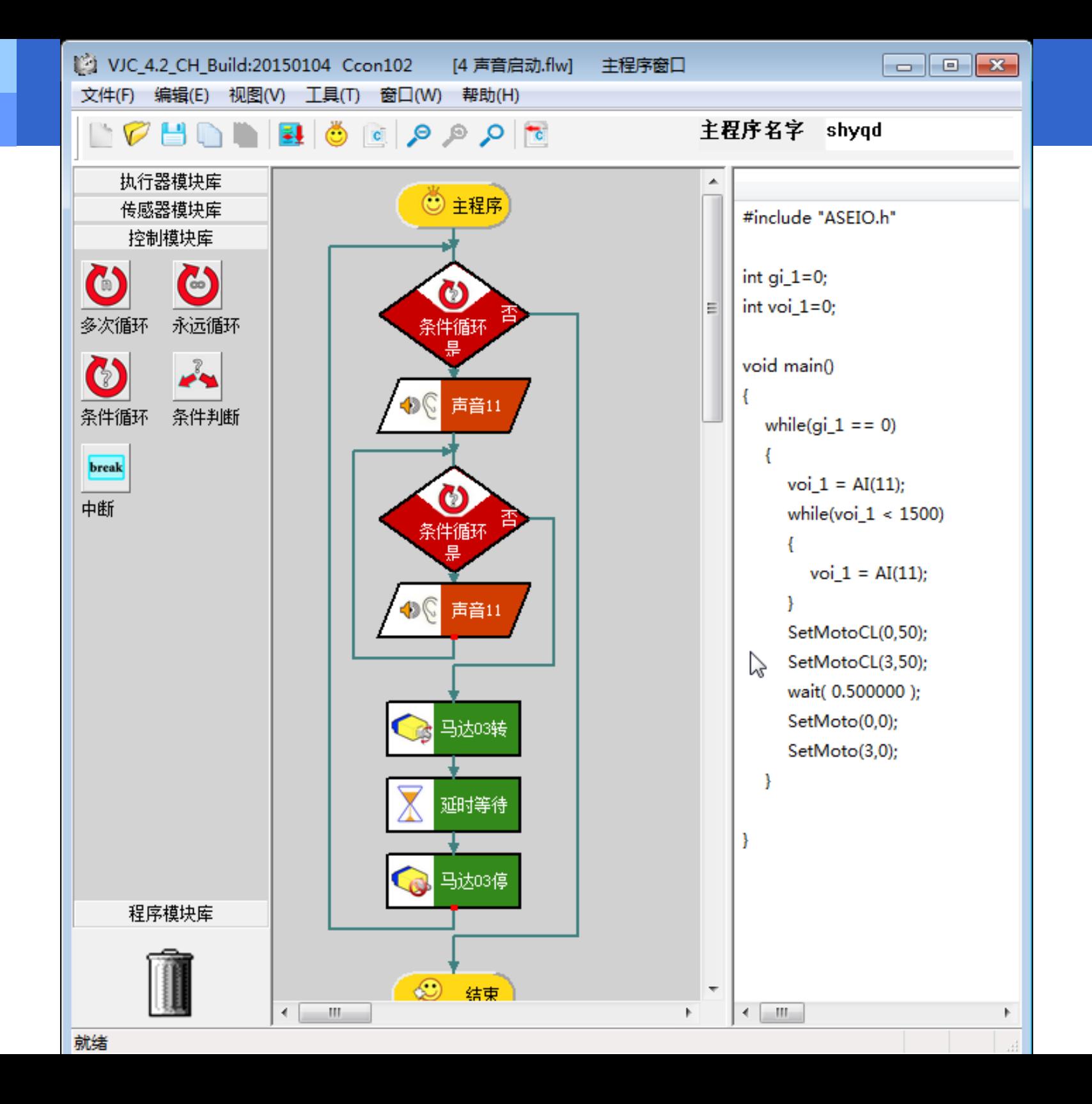

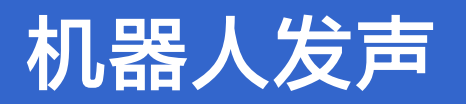

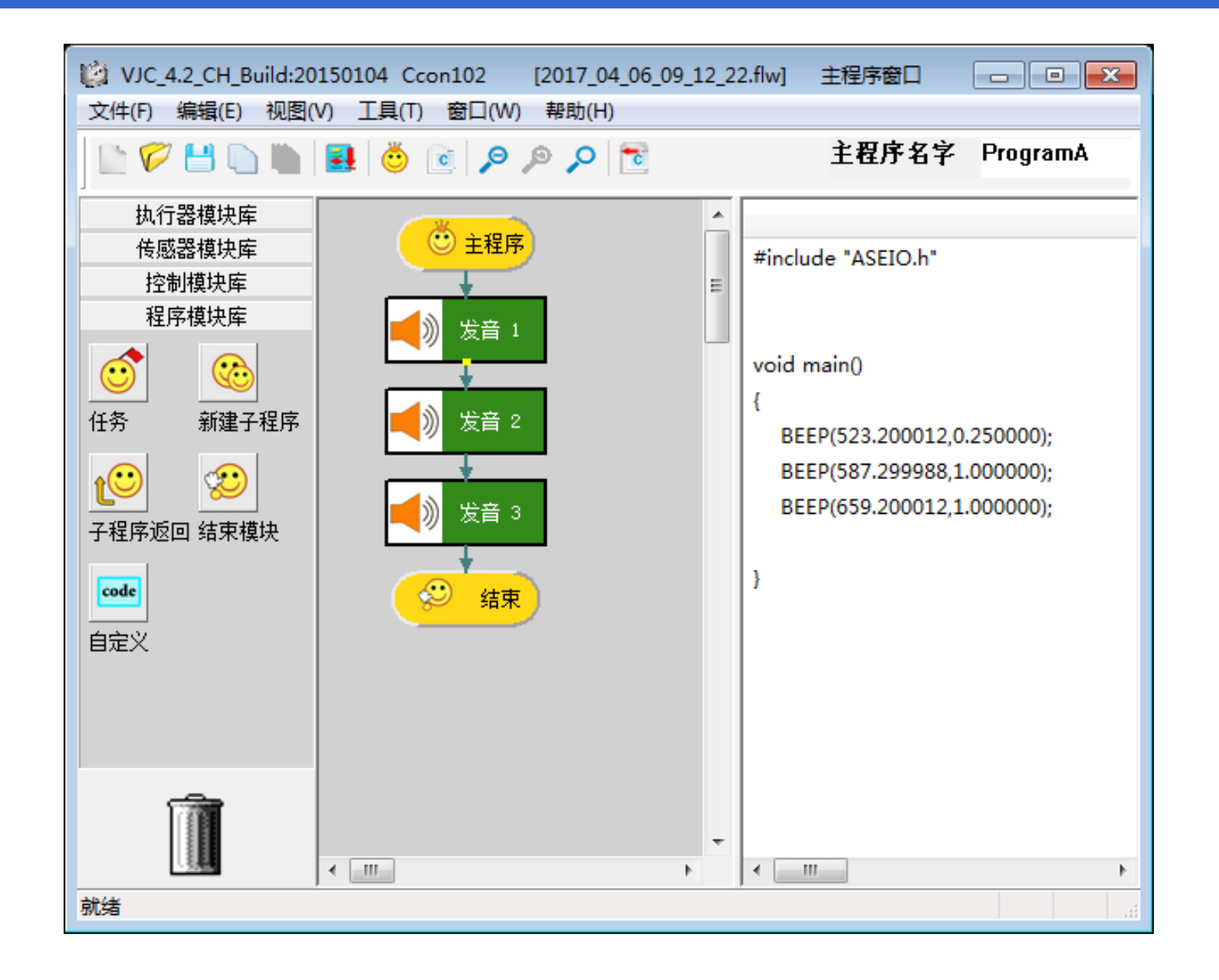

## 编写、调试以下项目程序

1.机器人闻声而停 2.机器人听声而唱 3.机器人声控灯 4.

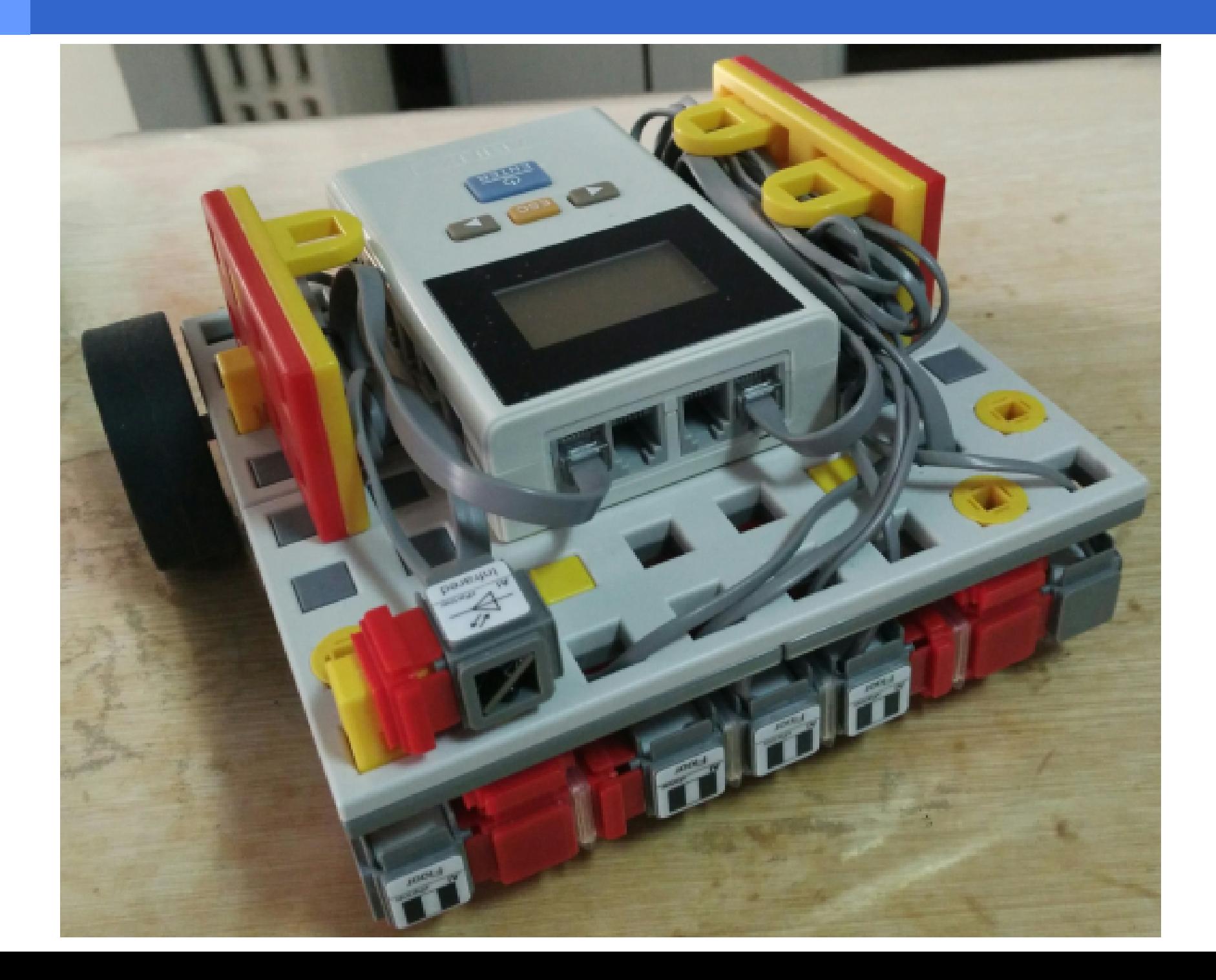

# 来全国少儿文化艺术教育考评管理中心

# 感受教育机器人 的无穷魅力吧!